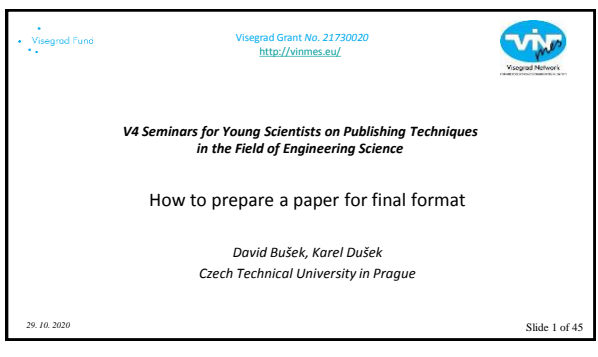

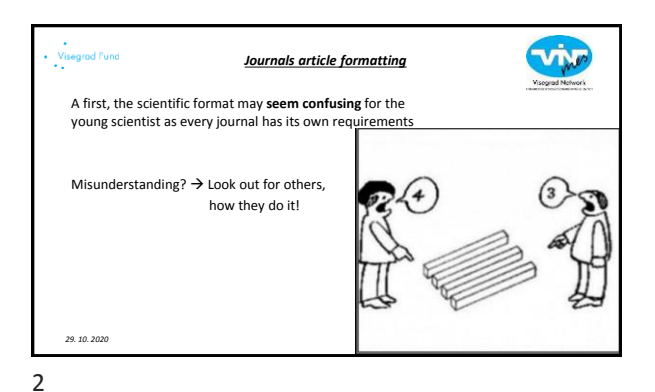

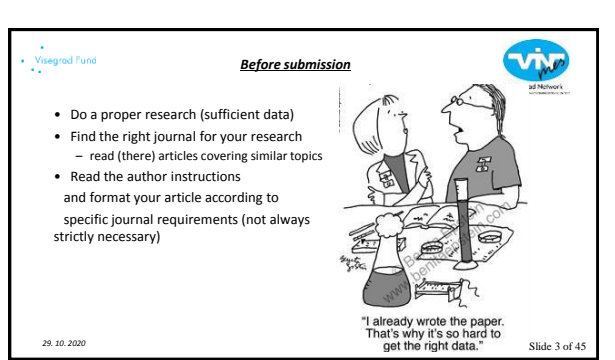

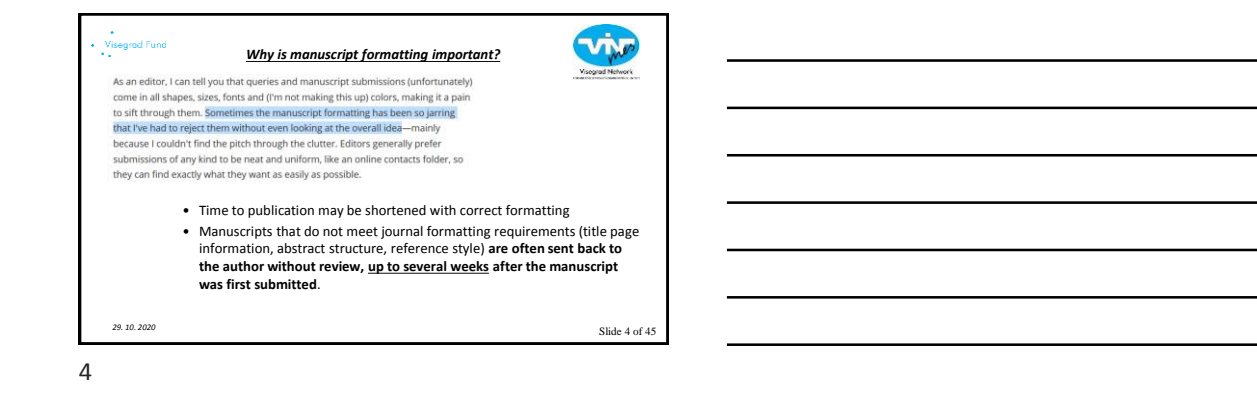

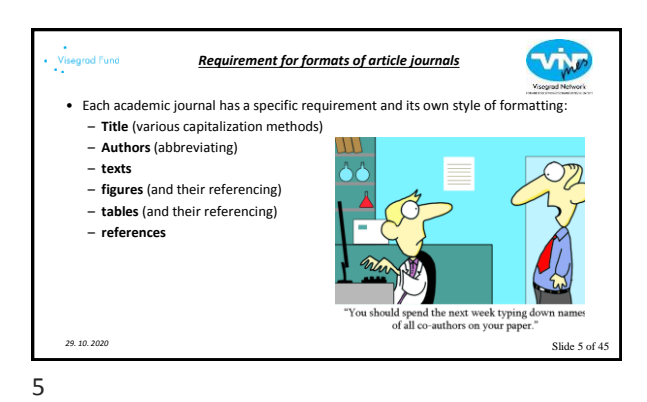

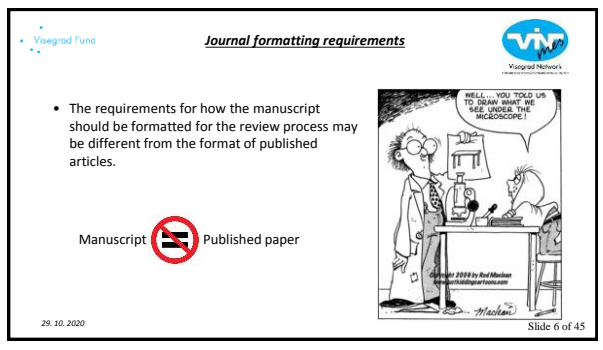

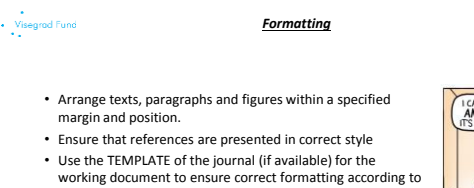

• Make sure that your manuscript looks clean, is easy to read and won't get rejected because of sloppy formatting.

the journal standard.

*29. 10. 2020*

7

*Formatting*

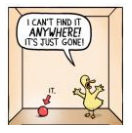

VIN

Slide 7 of 45

 $\widehat{\Phi}$  Springs IE. Journal of Materials Science A tatoristiced ■ Aims&score ■ Aumalupointes  $\mathcal{F}_1$  and<br>mean and the district for the state and the spectral of expectral properties are in the spectral of Markov<br>in the state of the state of the state of the spectral of the state of the<br>mean of the state of the For authors The Jo Ethics & disclosures<br>Fees and funding Editor-in-Chief<br>C. Barry Carter Explore Publishing model<br>Hybrid. Learn about Online first articles ing OA with us .<br>Volumes and issue 1.9 days<br>Impact factor **2.2020**<br>1.202 (2019) **2.2020**<br>60 days 1,811,397 (2019) Sign up for alerts

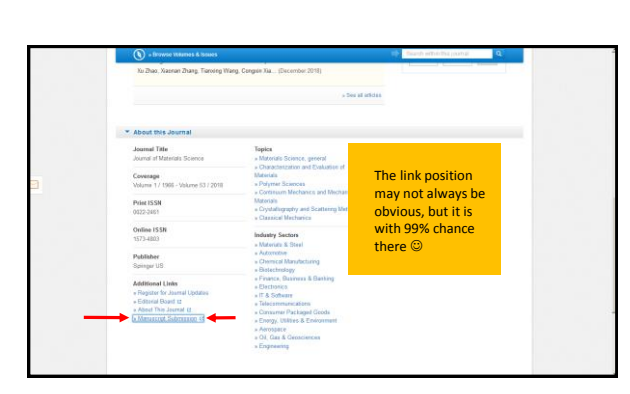

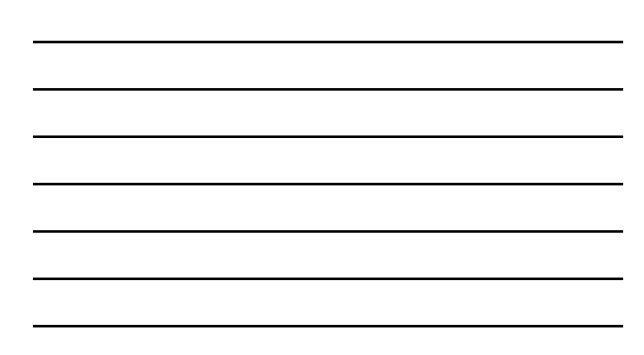

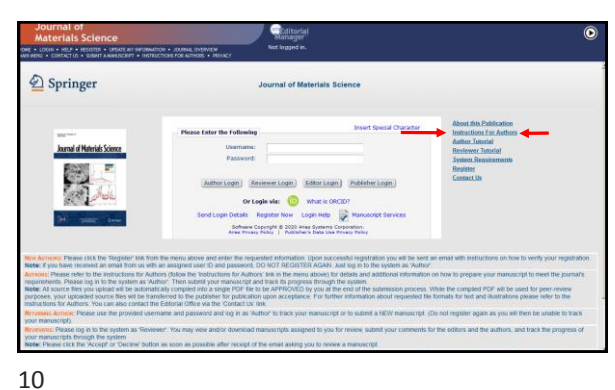

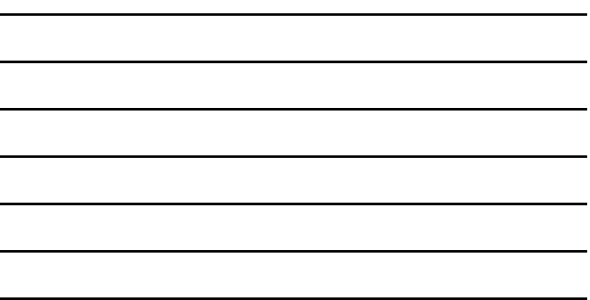

ċ

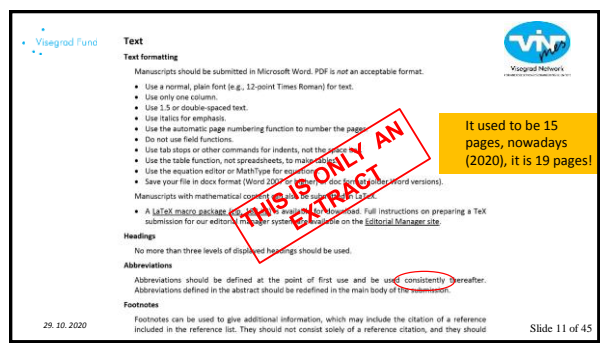

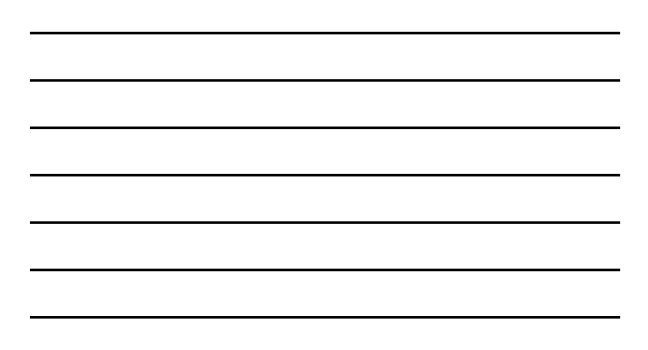

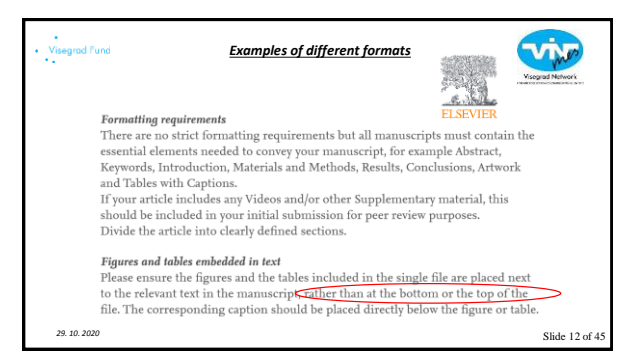

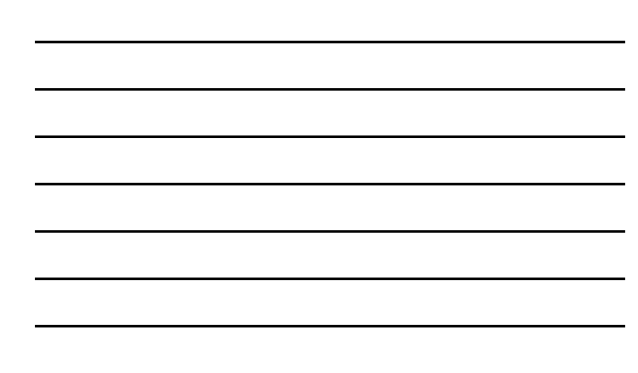

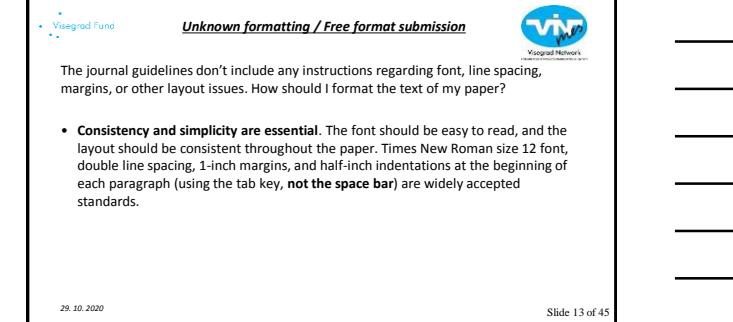

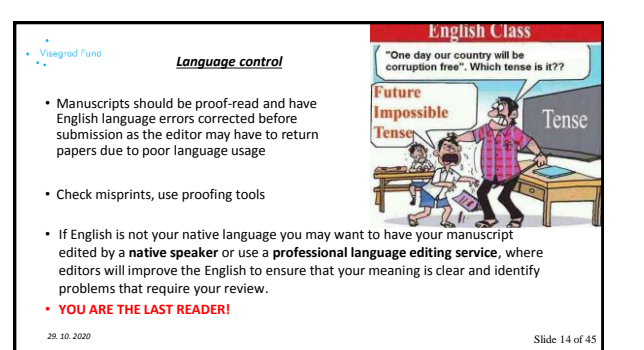

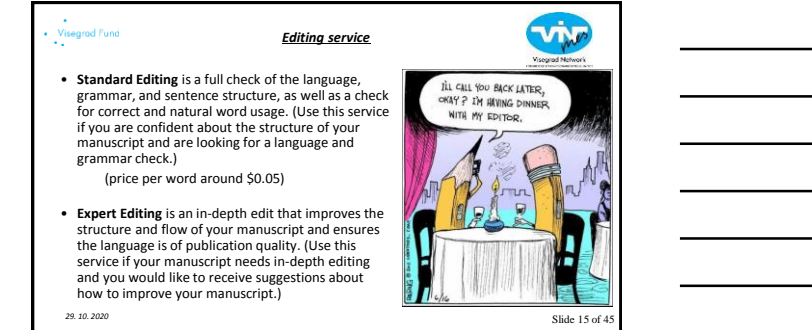

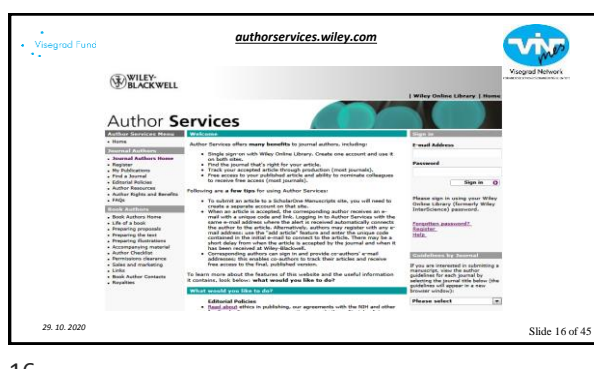

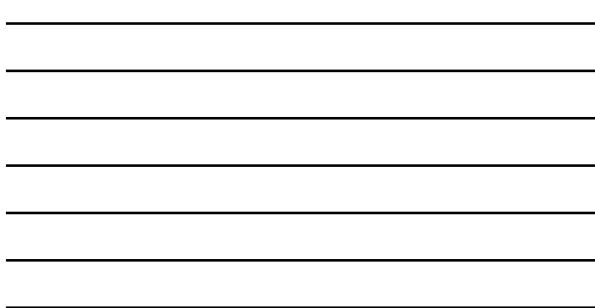

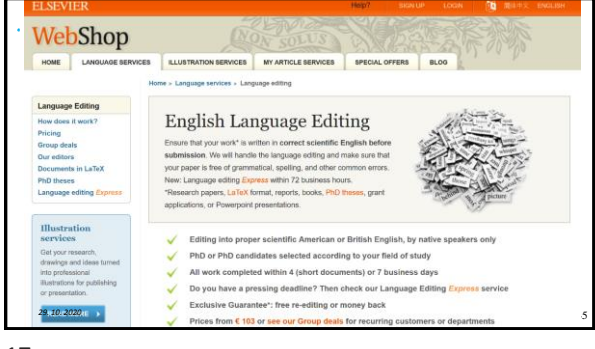

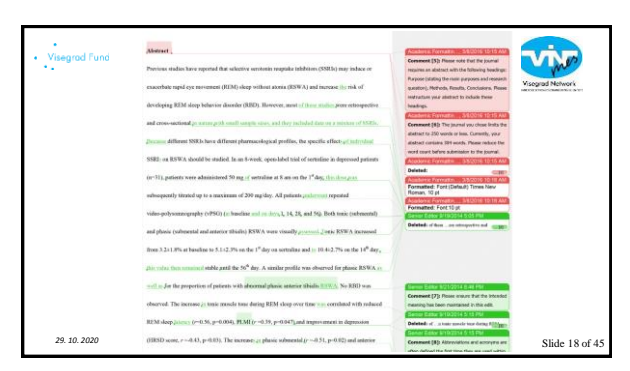

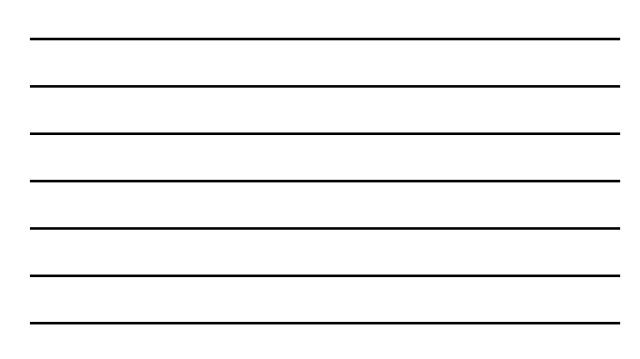

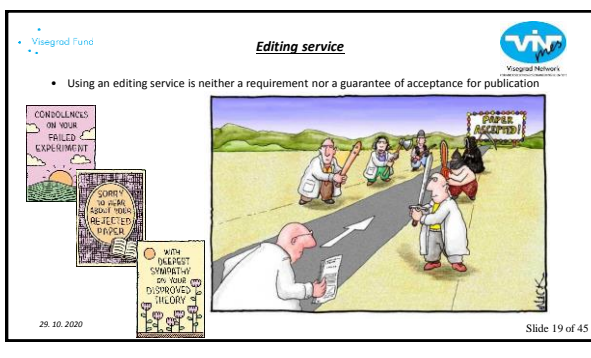

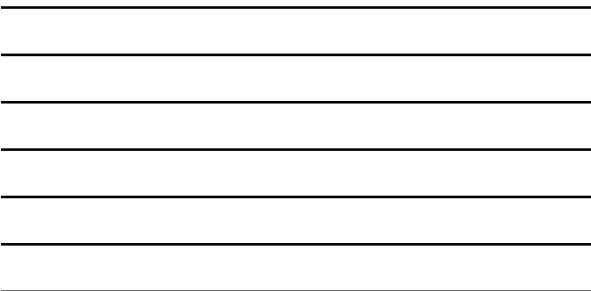

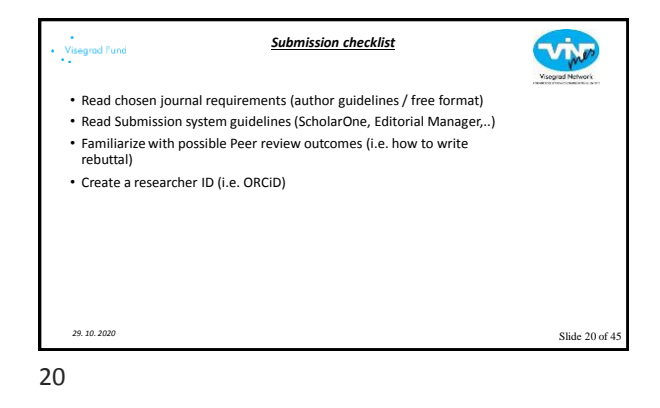

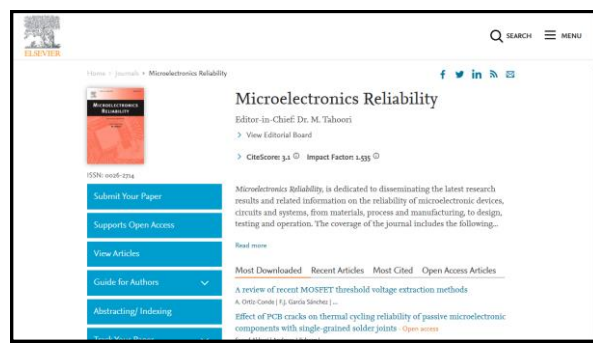

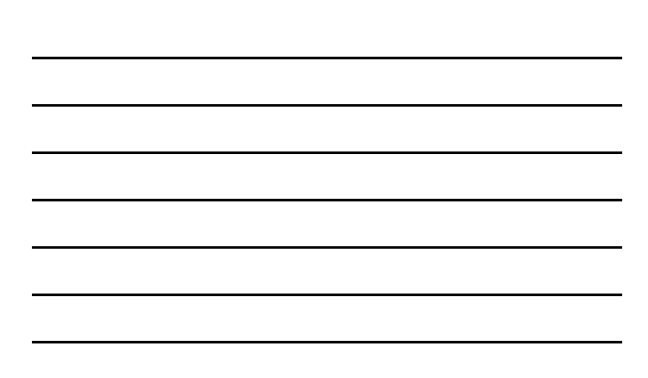

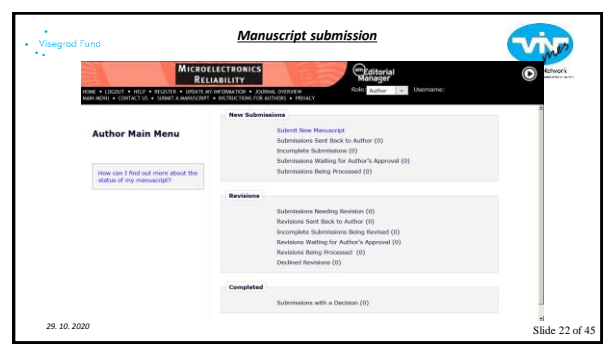

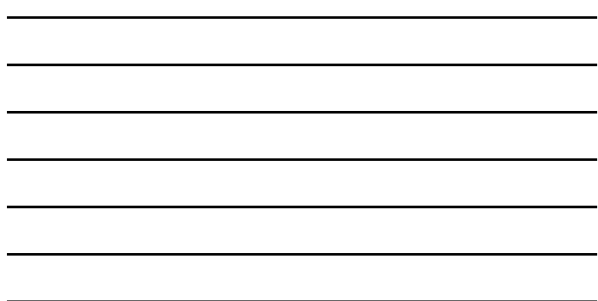

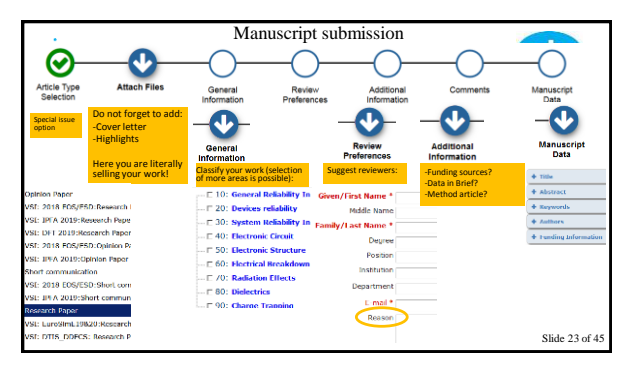

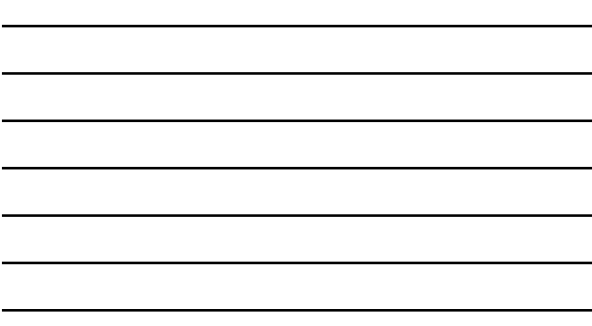

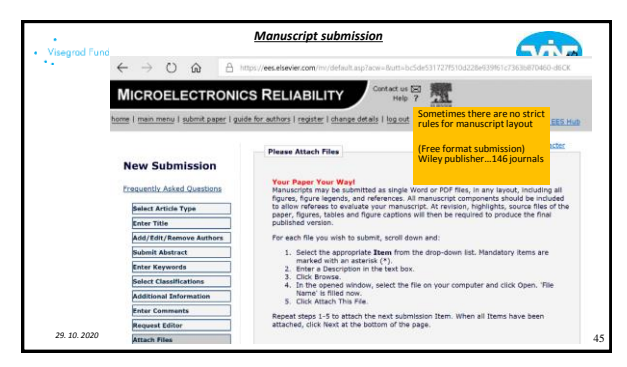

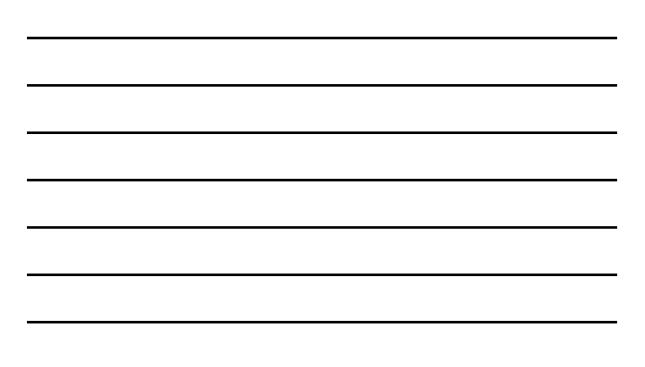

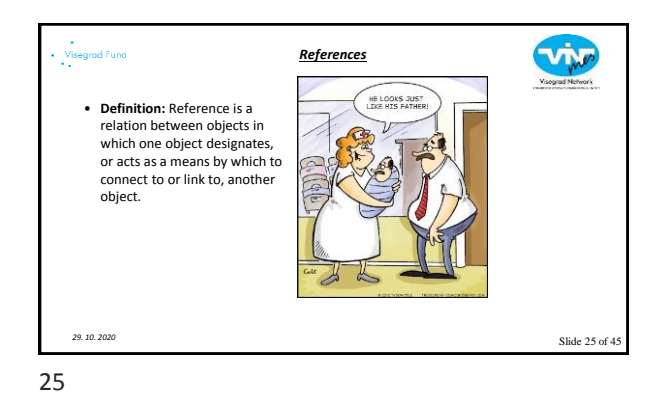

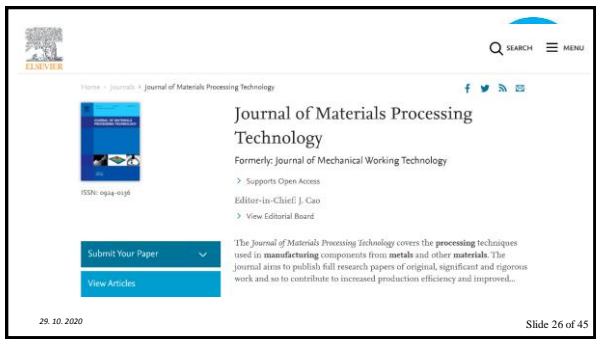

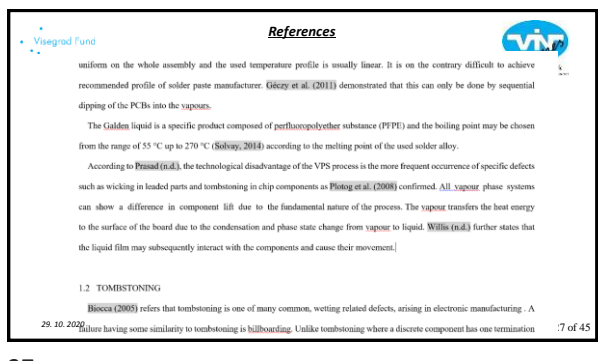

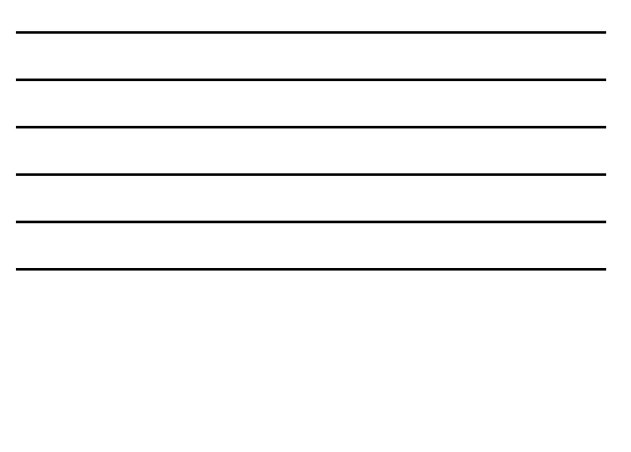

## **DESPENSE**

Biocca, P., 2005. Lead-free SMT Soldering Defects How to Prevent Them. Glob. SMT Packag. Lead-Free Resour. Guide 11-14.<br>Choon, T.K., 1996. The origin and prevention of post reflow defects in surface mount assembly. J. Elec doi:10.1142/S0960313196000020

VIN

- GOLTO.1142/009900313199000020<br>Dusck, K., Placek, M., Busek, D., Dvořáková, K., Rudajevová, A., 2014. Study of influence of thermal capacity and flux activity
- Doed, K., Placed, M., Doed, D., Doeddewsk, K., Roalpoosk, A., 2014- Shush of influence of the<br>multiplinity in Procedings of the 2014 77th liberational Spring Seminar on Electronics Technology. Presented a<br>due to Postellap 2013 Molt International Spiring Euresia con Electronics Technology (SISE), ps: 137–125. des 11109 SDE 2013 16461239<br>
Dusch, K., Urbanck, J., 2008. Strike tension monumerous of the orders by non-vesting specimes. in 31 at
- 
- 
- 
- 

28

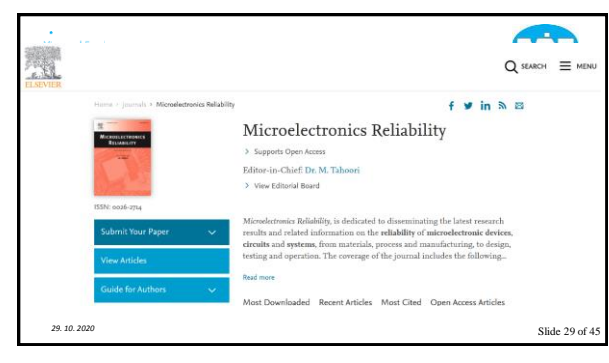

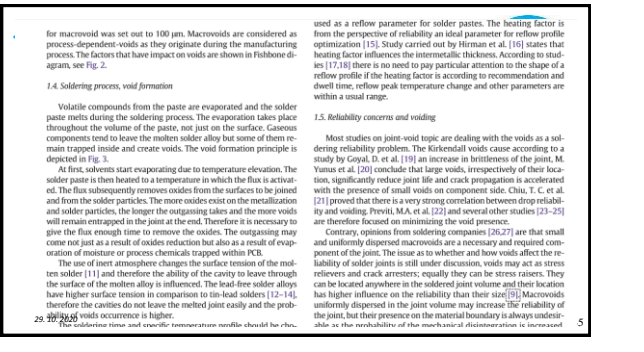

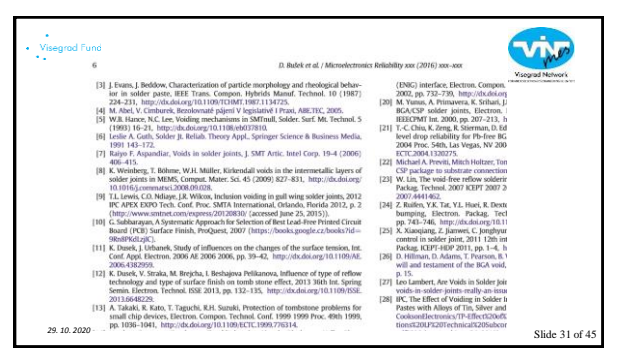

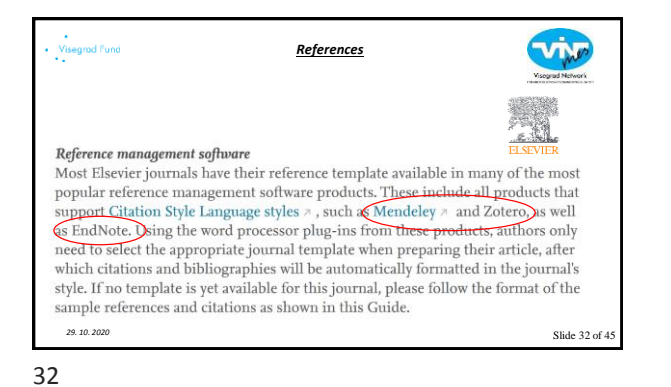

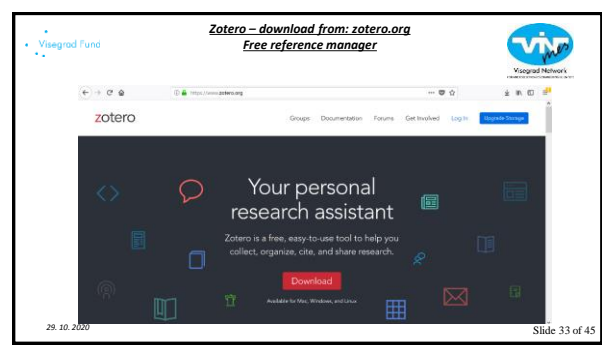

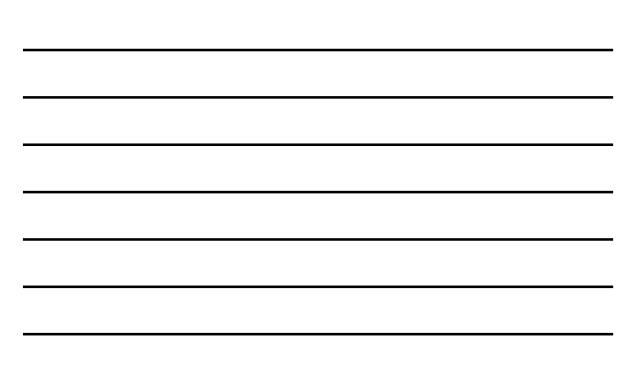

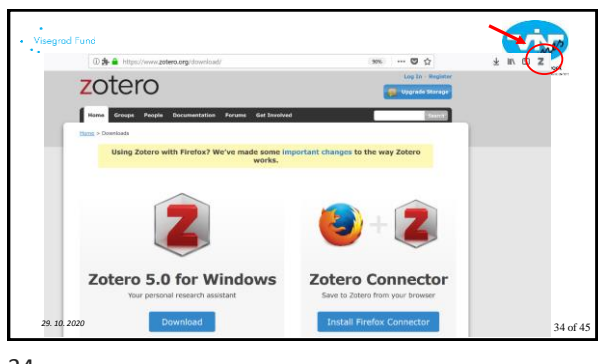

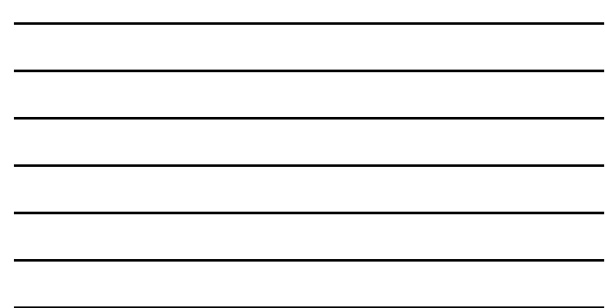

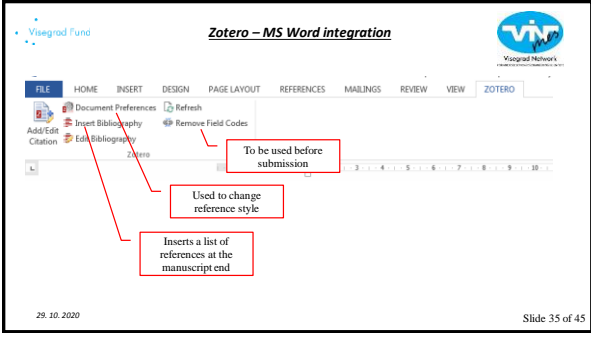

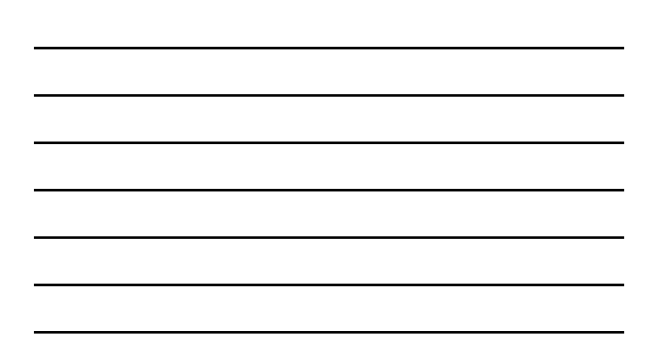

35

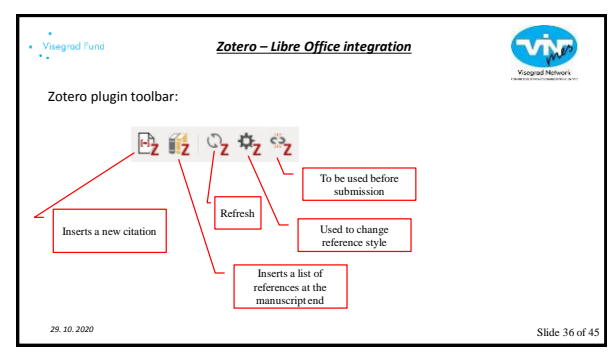

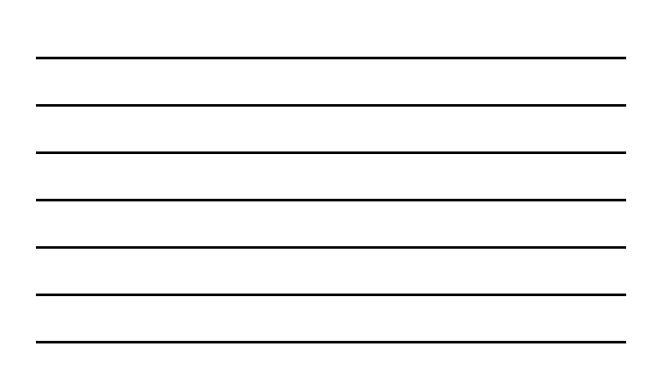

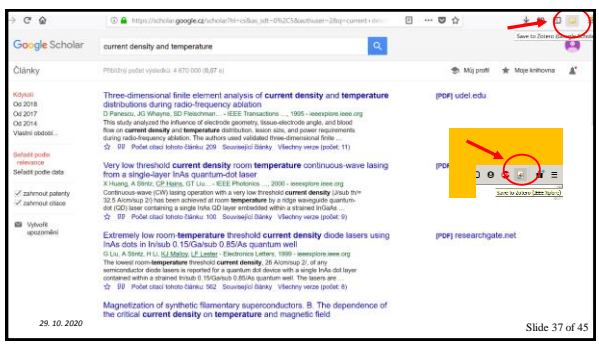

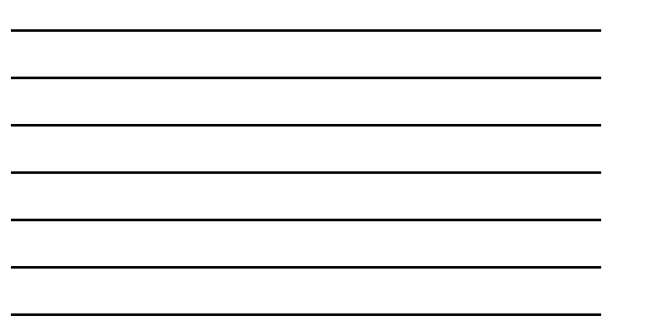

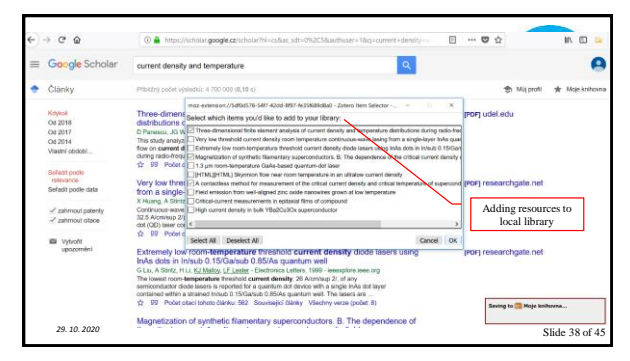

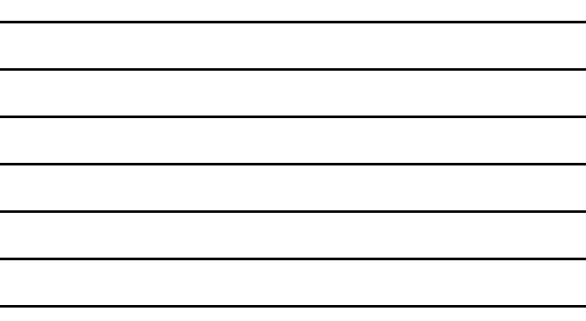

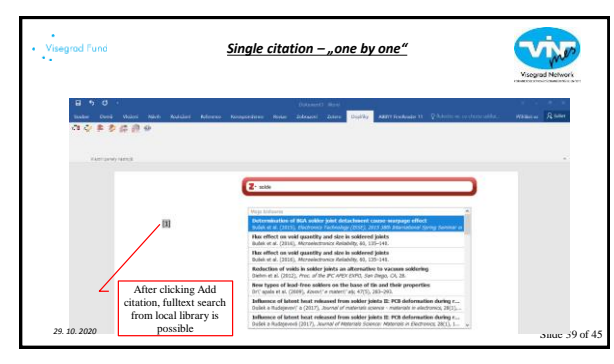

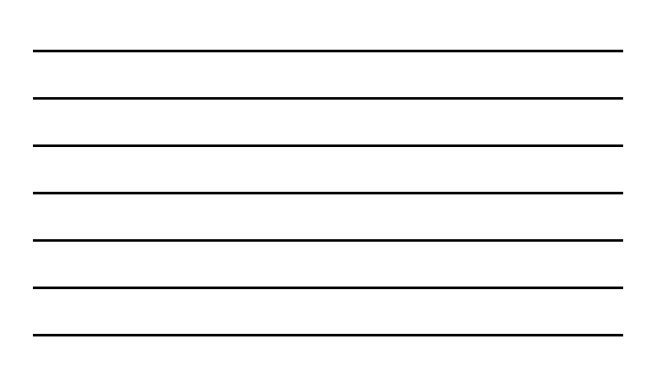

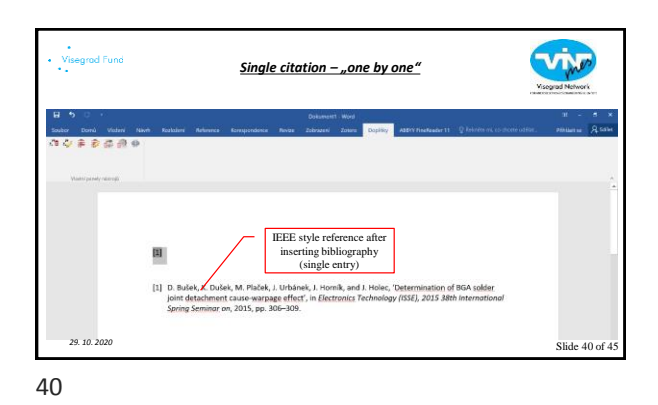

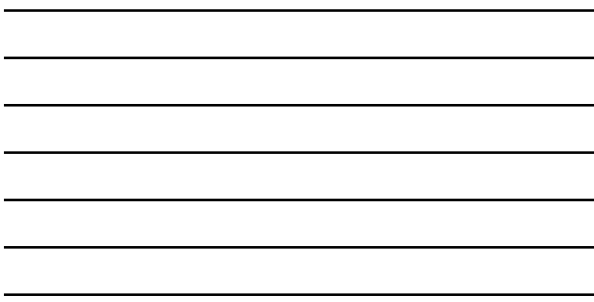

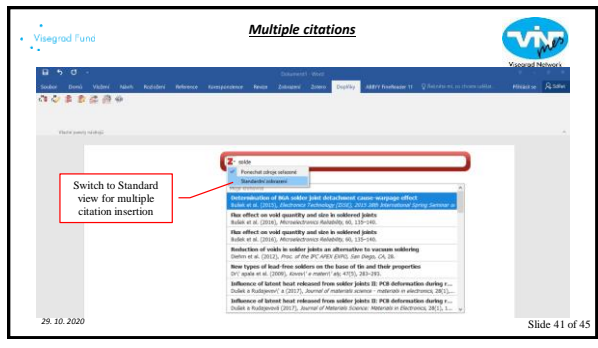

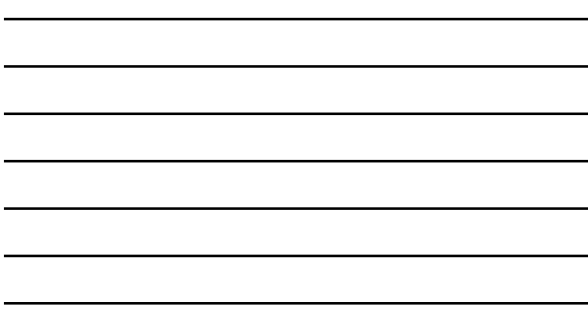

41

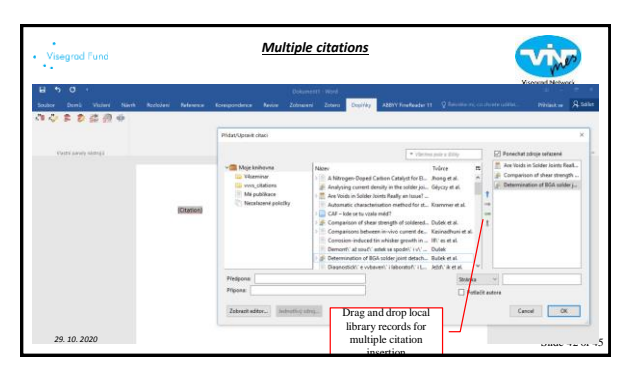

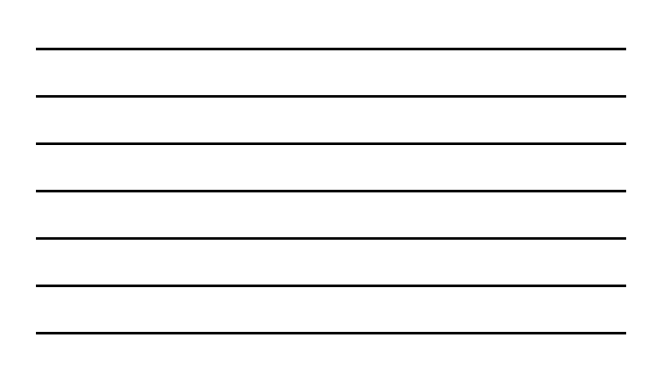

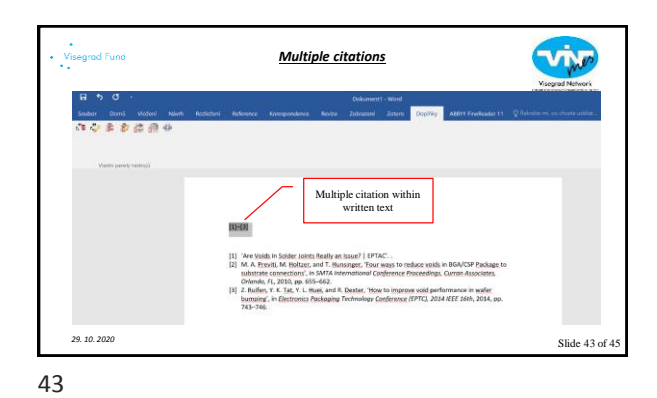

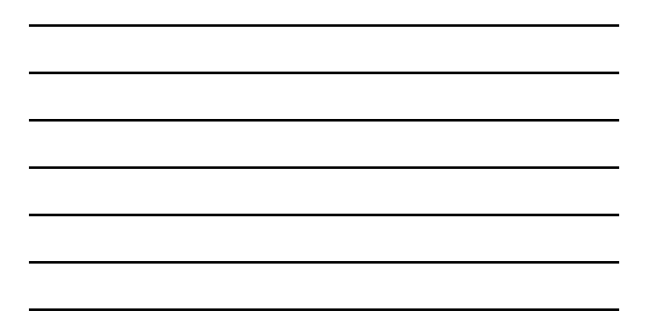

Vivo .<br>Visegrad Fund *Download reference style for selected journal* • **<https://www.zotero.org/styles>** • **Currently includes 9885 different styles!** Zotero Style Repository Here you can find Citation Style La<br>Zotero, see the Zotero wiki. Fields: medicine phy  $\Box$ Sho **found** - Journal of - omensus on automan Sources - Group-dep-Museup<br>2020 - Journal of Midseinla Sciences & Technology - Grost-<br/>op-so oppotest)<br>29. Journal of Midseinla Sciences Materials in Klectronics - Group-op-of-<br/>o $(14002)$ -Midsei eg-18 ou Slide 44 of 45

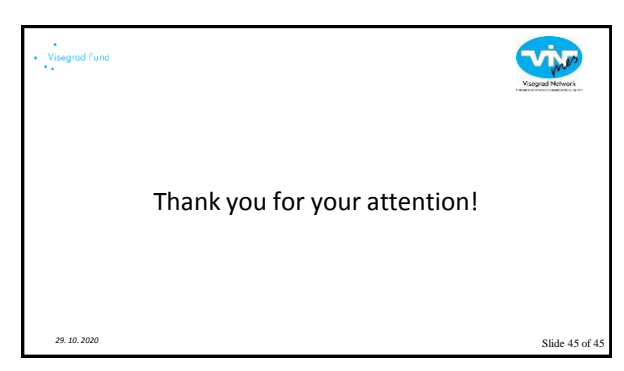